## **Python Error**

**ImportError: libGL.so.1: cannot open shared object file: No such file or directory**

[Dockerfile](https://jace.link/open/dockerfile)

...

RUN apt-get install -y libgl1-mesa-glx ...

## **Plugin Backlinks:**

From: <https://jace.link/> - **Various Ways**

Permanent link: **<https://jace.link/open/python-error>**

Last update: **2021/03/23 02:08**

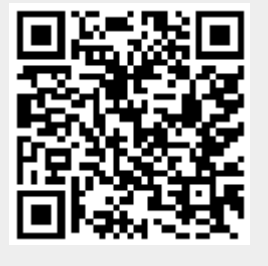